## Stage 9 Méthodes de programmation illustrées en Python

Intervenant(s) : Marc Jeanmougin (Télécom Paris). Ingénieur de recherche. Contributeur et *board member* de *Inkscape*.

marc.jeanmougin (at) telecom-paris.fr.

Agenda : Jeudi 29 avril 2021

Horaire : Deux blocs de 3h : 9h00-12h00 et 14h00-17h00. Format cours magistral & TP.

Public visé : Public débutant, TC. Légère familiarité avec le shell (savoir lancer des commandes).

Numerus clausus : Aucun

Références aux programmes : TC2.1, MPI 1

Résumé du contenu : Ce stage sera structuré en deux parties et pourra ´evoluer en fonction des demandes de l'auditoire.

Le matin sera consacré essentiellement à des points directement liés au programme  $TC$   $2.1$ : une revue rapide et illustrée des termes du programme, puis une session sur les notions de tests et de preuves de programme (avec variants et invariants), illustrés sur des codes en Python, ainsi que des notions de commentaires de code.

L'après-midi présentera des notions moins directement au programme, comme des bonnes pratiques de programmation, des outils de collaboration pratique tels que git ou github/gitlab (versionnement et utilisation des forges logicielles pour gérer les bugs), et leur applicabilité à d'autres contextes comme \*T<sub>E</sub>X, pour finir par des réponses aux questions qui peuvent se poser dans l'organisation pratique d'exercices de programmation.

Mots-clés : Preuve, variants et invariants. Test, pytest, couverture. Outils de collaboration.

Langage : Python

Configuration : Ordinateur avec Python 3 accessible depuis le shell. Il pourra être demandé aux participants d'installer quelques utilitaires supplémentaires en avance.

Lien d'inscription : [https://www.telecom-paris.fr/fr/div/liesse/](https://www.telecom-paris.fr/fr/div/liesse/methodes-programma-python) [methodes-programma-python](https://www.telecom-paris.fr/fr/div/liesse/methodes-programma-python)

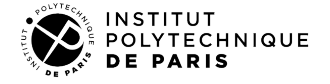

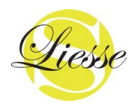